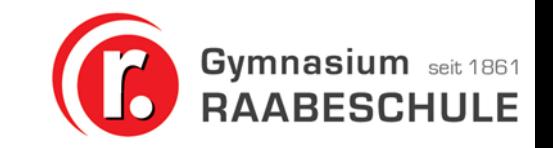

# Digitales Lernen und Arbeiten an der Raabeschule

Informationen für Eltern des kommenden 7. Jahrgangs Frühjahr 2024

### Ansprechpartner

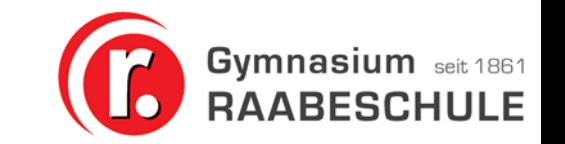

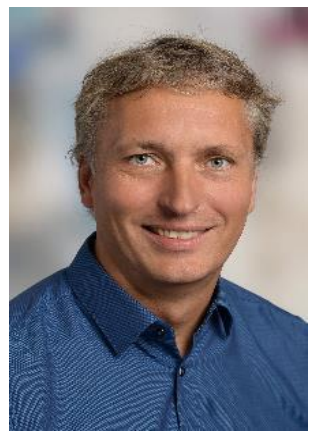

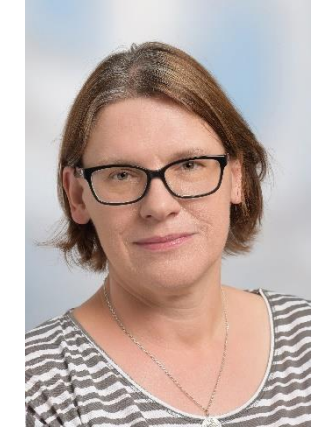

**Axel Silke Tobias Rolf Jacobsen Pape Paetzold Maroske** Schulleiter Stellvertreterin Koordinator System-

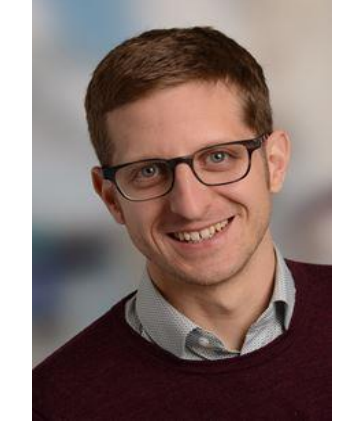

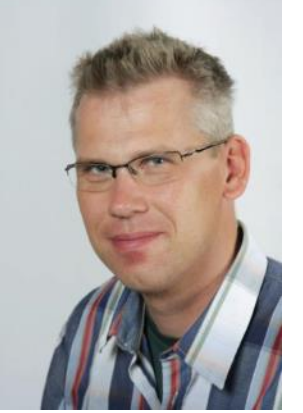

administrator

Für organisatorische Fragen (Einführungstage, Ablauf, Unterstützung, …): [tobias.paetzold@raabeschule.net](mailto:tobias.paetzold@raabeschule.net)

Für technische Fragen (Mindestvoraussetzungen, Geräte, schulische Ausstattung): [rolf.maroske@raabeschule.net](mailto:rolf.maroske@raabeschule.net)

## Rückblick

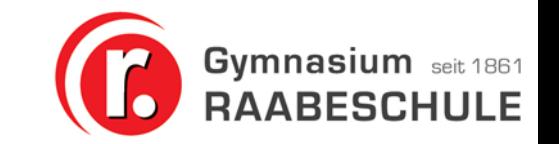

- 2016/17 erste Windowsklassen in 2 Jahrgängen
- Weiterentwicklung
	- n21-Landestagung 2019
	- Indiv. Fortbildungen und SchilFs
	- Technische Ausstattung
- Auszeichnungen
	- 2018 Landessieger: "schule digital.niedersachsen"
	- 2018 n21-Referenzschule
	- 2021 Auszeichnung als "digitale Schule"

# Schulprogramm

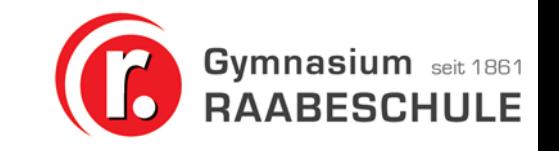

#### **Aus dem Schulprogramm**

#### **ZUKUNFTSORIENTIERTE SCHULE**

Wir gehen neue Herausforderungen offen an und entwickeln unsere Schule zukunftsorientiert weiter.

- Wir befähigen die Schülerinnen und Schüler zu einem kompetenten Umgang mit digitalen Werkzeugen.
- Wir unterstützen einen verantwortungsvollen und reflektierten Umgang mit digitalen Medien und geben klare Regeln für deren Verwendung vor.

#### **Entwicklungsziel Digitalisierung**

Die Kompetenzen des Orientierungsrahmens "Medienbildung in der Schule" wurden im Schulcurriculum verankert und umgesetzt. Damit werden alle Schüler\*innen in die Lage versetzt, kompetent an der digitalisierten Welt teilzunehmen.

## Umsetzung der Schulziele (B Gymnasium seit 1861

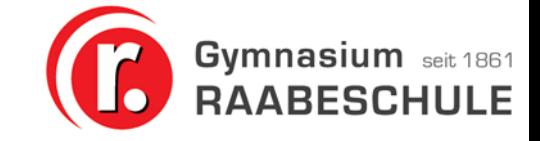

#### Medienkonzept – Beispiel: Englischunterricht

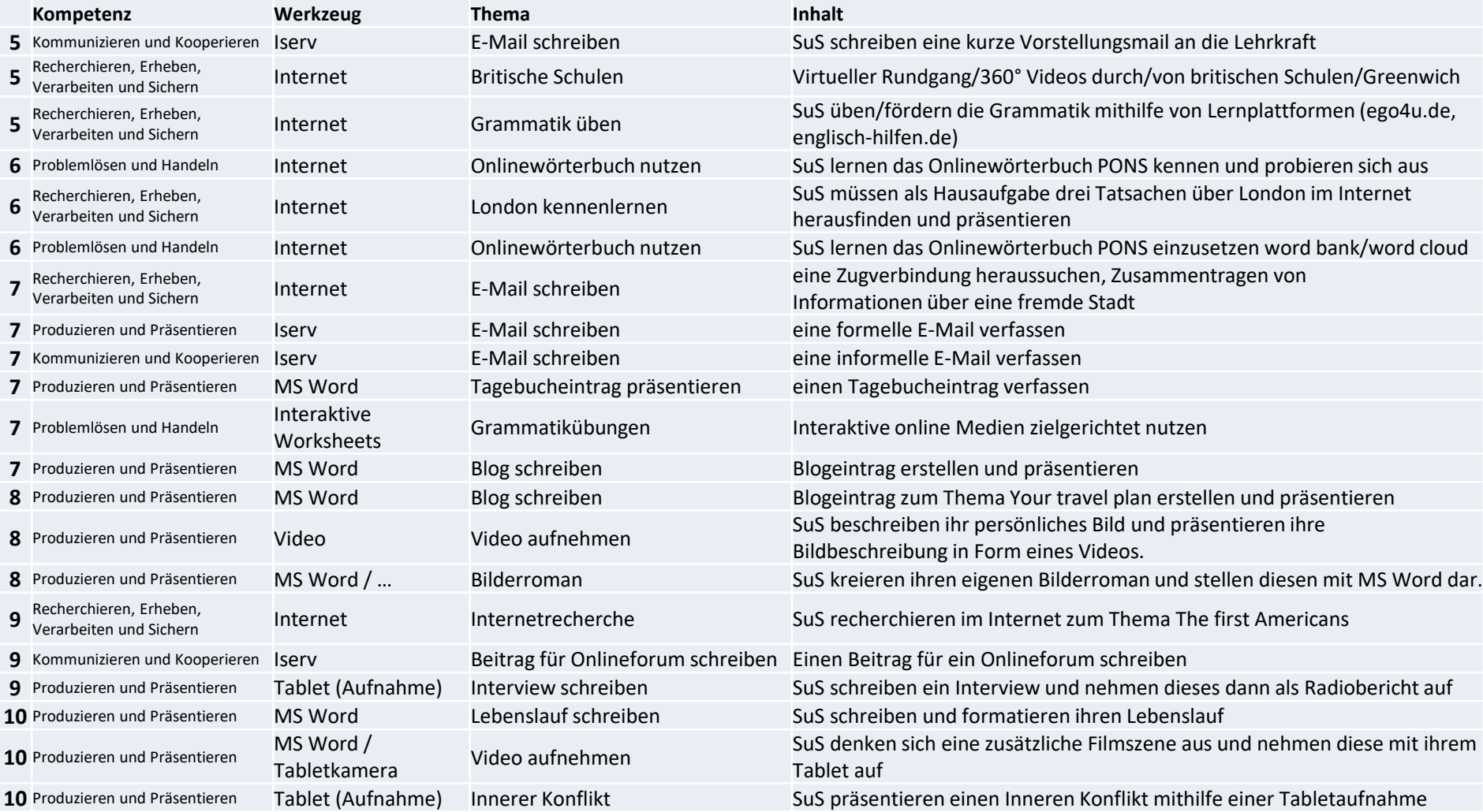

## Umsetzung der Schulziele (B Gymnasium seit 1861

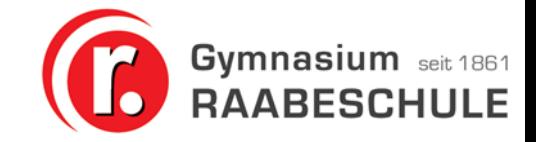

#### Medienkonzept – Beispiel: Englischunterricht

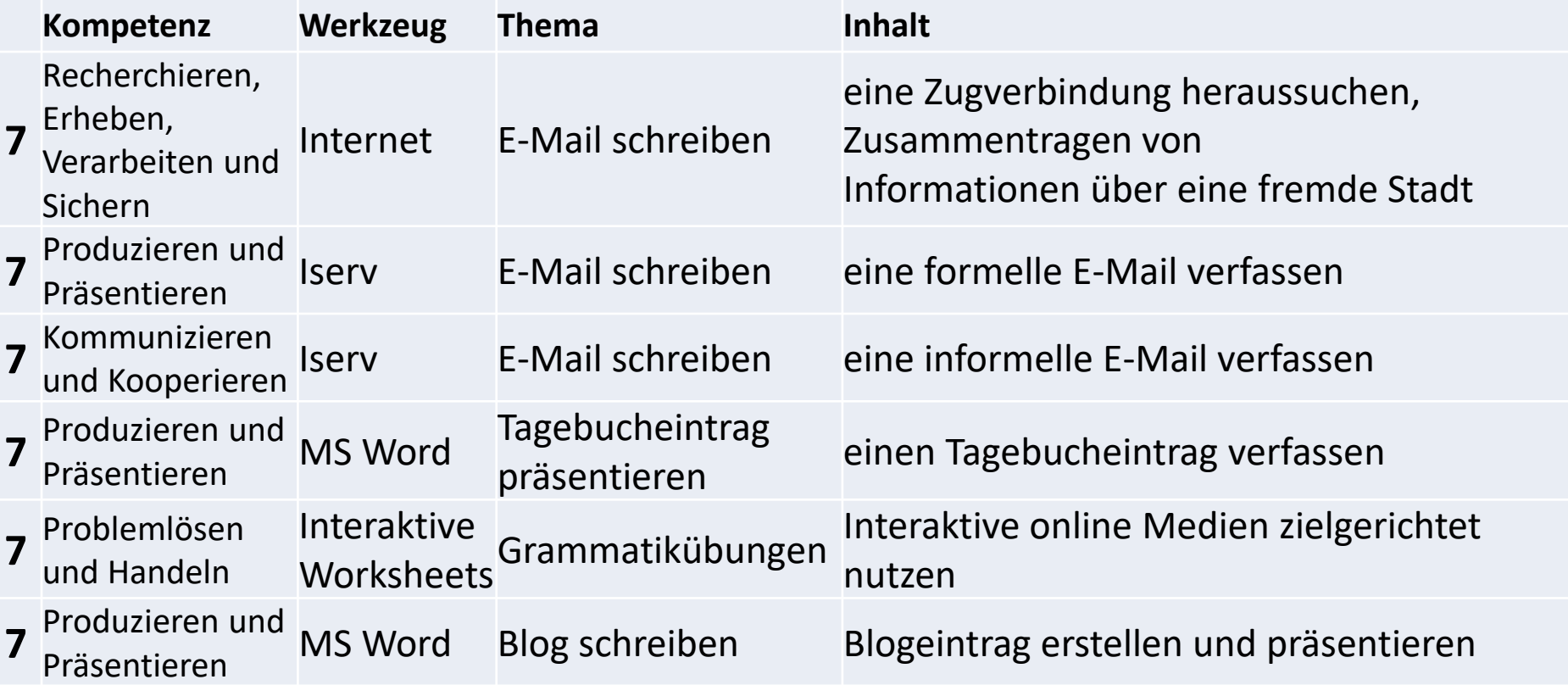

#### **Ergänzung durch unser Präventionskonzept**

Umsetzung der Schulziele

Gymnasium seit 1861

- Evaluation durch:
	- Kontinuierliche Rückmeldungen durch Eltern und Schüler\*innen
	- Evaluationen in den Klassen
- Fortbildungen
	- Schulintern
	- Externe Anbieter
- Weiterentwicklung in der Schule:
	- Rückmeldungen zur Verbesserung nutzen
	- Verbindliche Umsetzung in den Fachgruppen
	- Neue Entwicklungen aufnehmen

## Minimalanforderungen - Schülergeräte

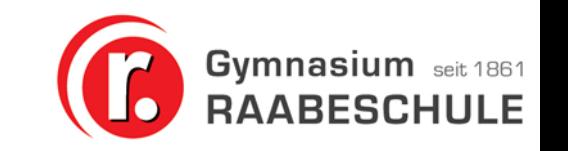

#### **Mobiles Windows-Endgerät**

- **Ein echtes Windowsgerät mit 64-Bit-System** Neuanschaffungen sollten Win11 Pro als Betriebssystem haben, Geräte mit Win10 Pro können aber auch weiterhin eingesetzt werden.
- 128GB Festplatte, 4GB Arbeitsspeicher
- 1 USB-Anschluss
- Eingebaute Kamera zum Fotografieren (in Tastatur, auf Displayrückseite,… reine Webcam nicht ausreichend)
- Akkulaufzeit 9h laut Datenblatt
- WIAN
- Passender Digital-Stift
- Weiteres Zubehör: USB-Stick und einfache Ohrhörer (keine Bluetooth-Geräte)

Optionale Zusatzausstattung: USB-Maus

Empfehlung für die Bildschirmgröße: 11,5 Zoll

### Anschaffung - Schülergeräte

**Bewährte Geräte aus den letzten Jahrgängen**

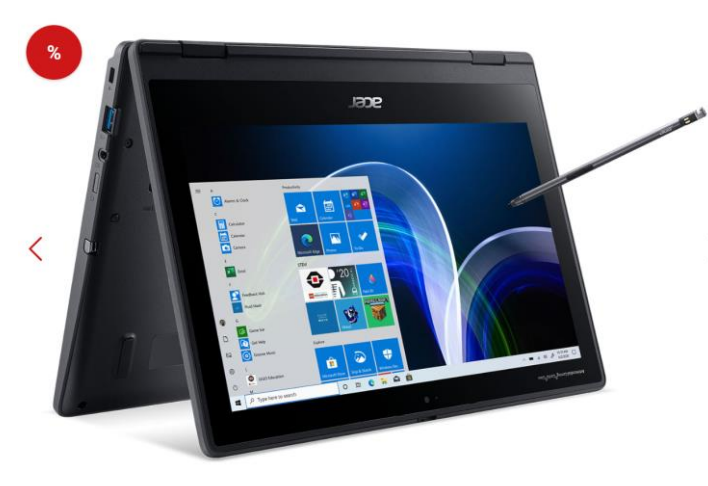

• Acer TravelMate Spin B3

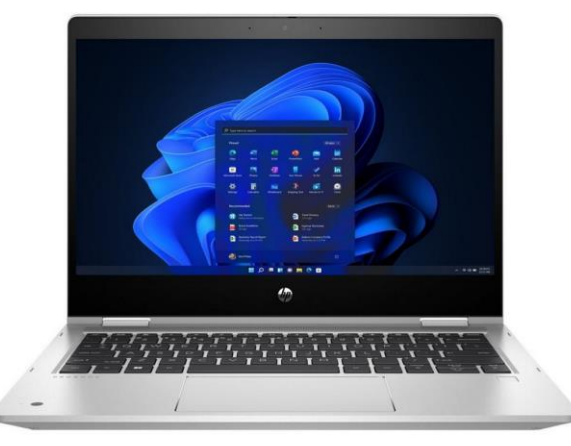

- HP Pro x360 (Fortis 11 G11)
- HP ProBook-Serie

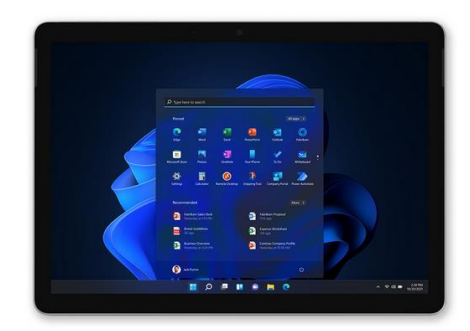

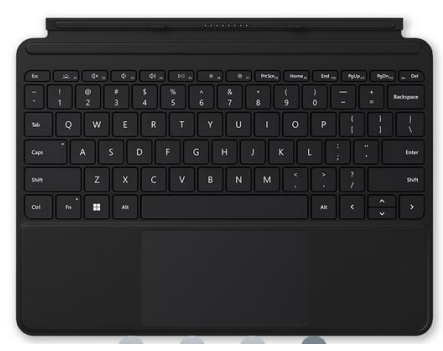

• Microsoft Surface oder Surface Go

Auswahl einzusehen auf: [www.cotec.de/gymnasium-raabeschule](http://www.cotec.de/gymnasium-raabeschule) **Weitere Geräte sind möglich (bspw. Asus BR1402FGA-NT0155XA)**

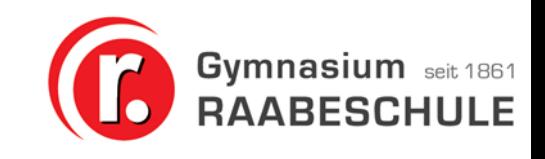

## Anschaffung - Schülergeräte

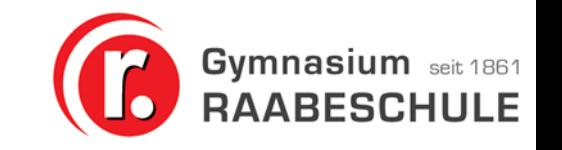

#### **Was zu berücksichtigen ist:**

- Ausstattung (Leistung vs. Kosten)
- Robustheit
- Garantie und Versicherung
- Finanzierung
- Unterstützung
- Software
	- Virensoftware
	- Weitere Software wird durch Schule organisiert
	- Kein Office anschaffen!!!

## Wie geht es weiter - Vorbereitung

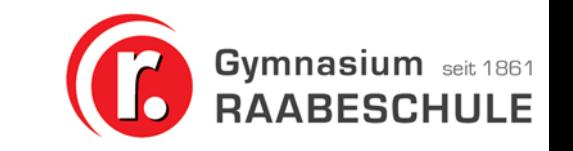

#### **Vorbereitung** "zuhause"

- Weitere Angebote/Geräteempfehlungen? Gerne an uns schicken!
- Erwerb der Tablets bis Anfang August (Lieferfristen berücksichtigen!)
- Basis-Einrichtung des Tablets (erste Schritte nach dem Einschalten):
	- Windowseinrichtung, heimisches Internet
	- Family-Account?
	- Regeln zu Hause (Schlafplatz, Laden,…)

# Wie geht es weiter -

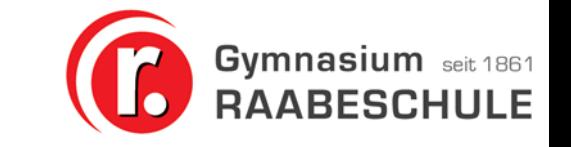

#### **Tableteinführung im Schuljahr 2023/24**

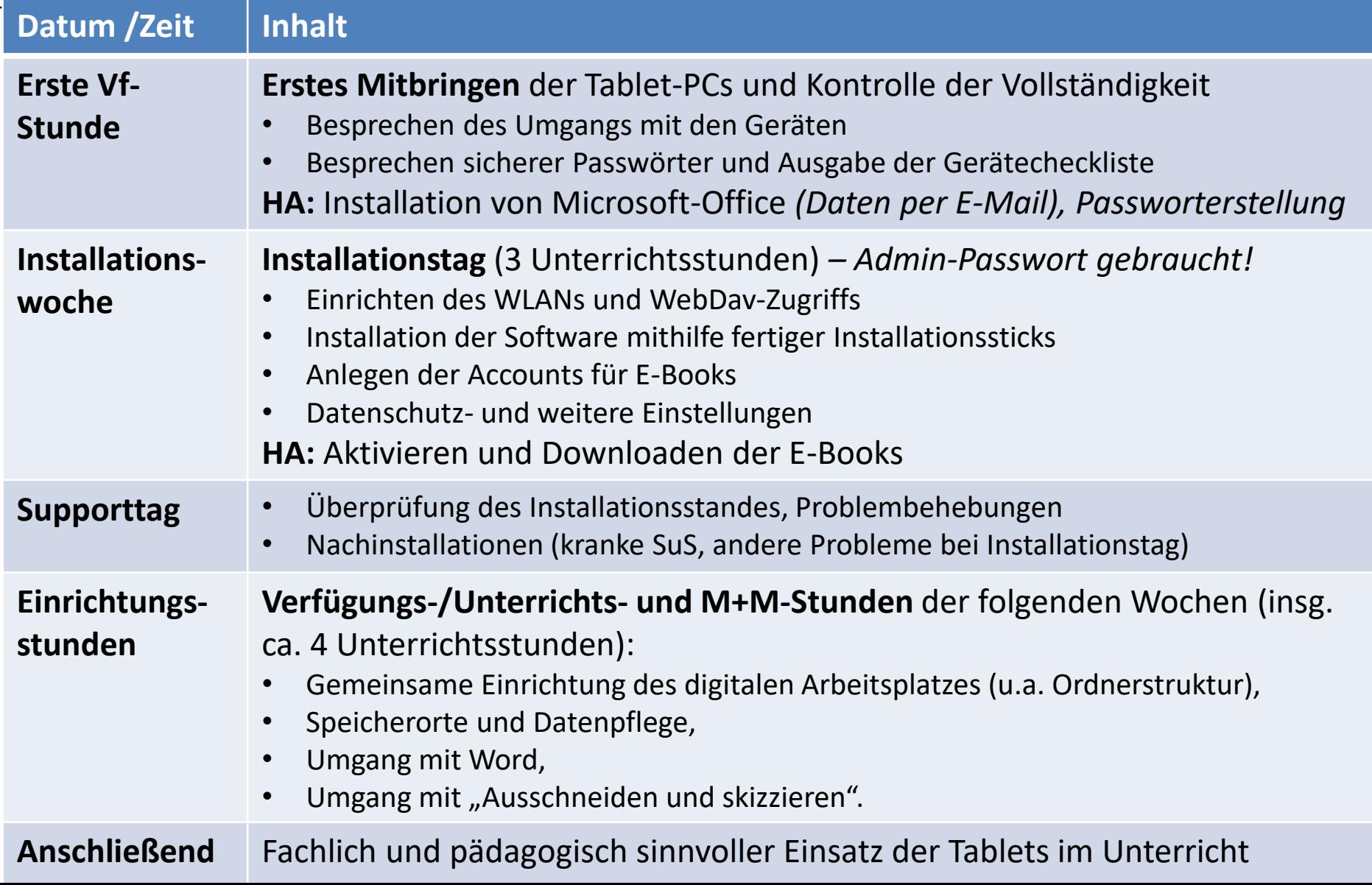

#### Wie geht es weiter - **Tableteinführung im Schuljahr 2023/24**

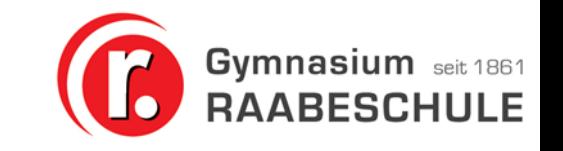

Nach Einführungsstunden:

- Einsatz in den Fächern
	- Bücher
	- Aufgaben/Tools/…
	- IServ
- Ergänzung durch
	- Präventionskonzept
	- M+M-Stunden (2 Stunden/Woche): Technik, Präventionsarbeit, 10-Finger-Tippen

## Und wir Eltern…?

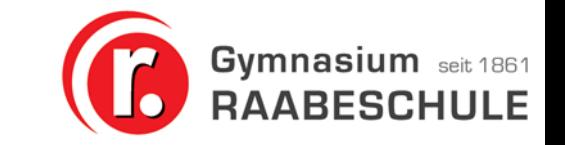

- Informationen über Elternbriefe, Emails, die Kinder, …
- Rückmeldungen und Evaluation (bspw. über Elternvertreter)
- Elternabende
- Themenelternabende
- Vernetzung untereinander

## Offene Fragen…?

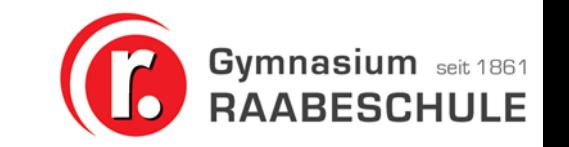

- Jetzt die Chance nutzen…
- Im Anschluss persönlich…
- Homepage der Raabeschule unter "Medienprofilschule"
- Kontakt über E-Mail

#### Raabeschule

- · Kontakt, Standorte & Unterrichtszeiten
- Raabe werden
- Impressum
- Arbeitsgemeinschaften
- Medienprofilschule
- · Schulprogramm und

### Ansprechpartner

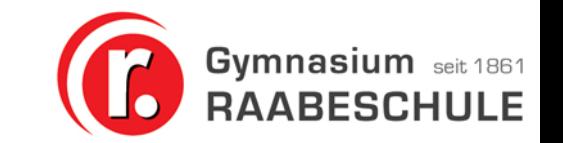

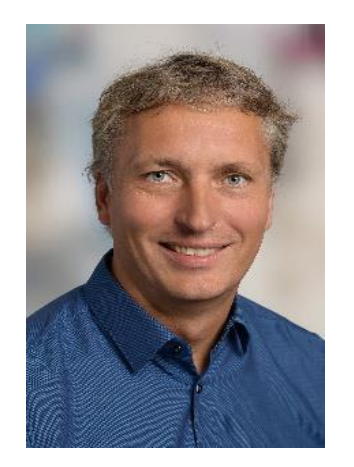

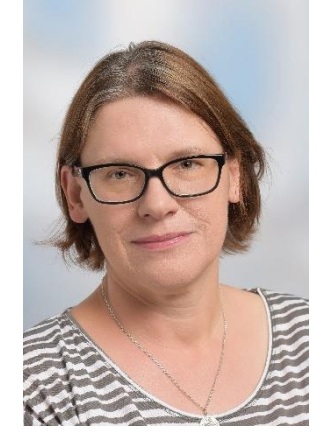

**Axel Silke Tobias Rolf Jacobsen Pape Paetzold Maroske** Schulleiter Stellvertreterin Koordinator IT-Obmann

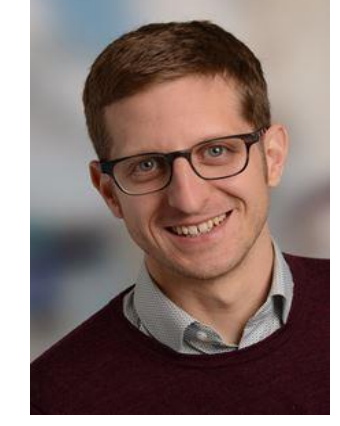

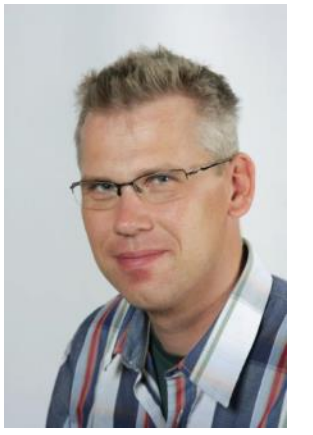

Für organisatorische Fragen (Einführungstage, Ablauf, Unterstützung, …): [tobias.paetzold@raabeschule.net](mailto:tobias.paetzold@raabeschule.net)

Für technische Fragen (Mindestvoraussetzungen, Geräte, schulische Ausstattung): [rolf.maroske@raabeschule.net](mailto:rolf.maroske@raabeschule.net)

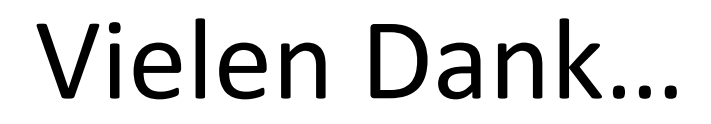

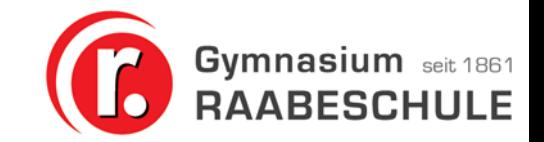

#### … und auf Wiedersehen!